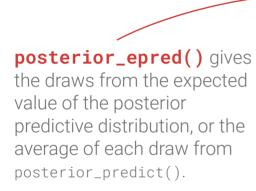

In Gaussian regression, this is the **same as the linear predictor**  $\mu$ .

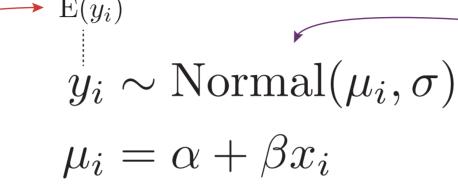

posterior\_linpred() gives the posterior draws of the linear model.

posterior\_predict() gives the draws from a random normal distribution with draws from the posterior distributions of  $\mu$  and  $\sigma$ .